- 
- 

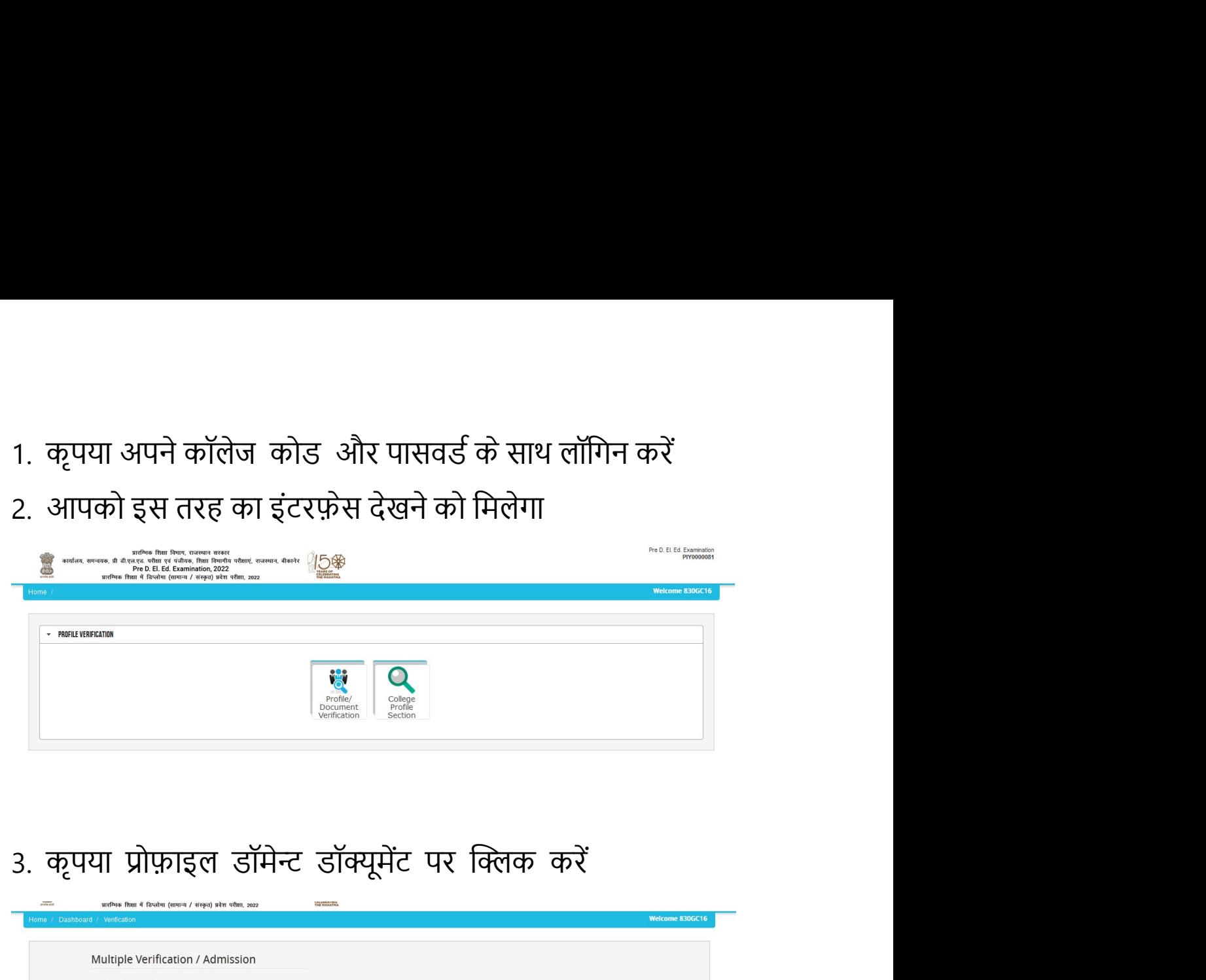

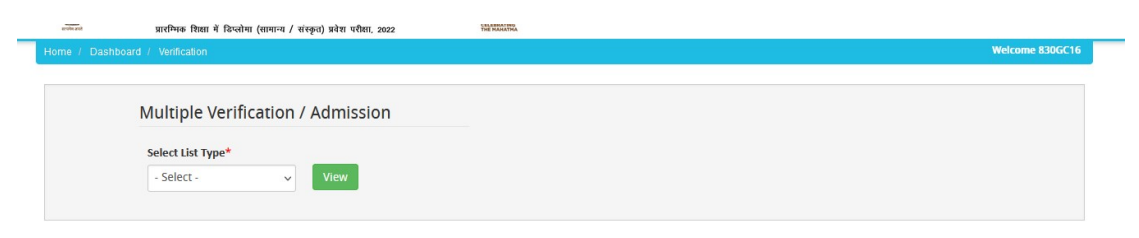

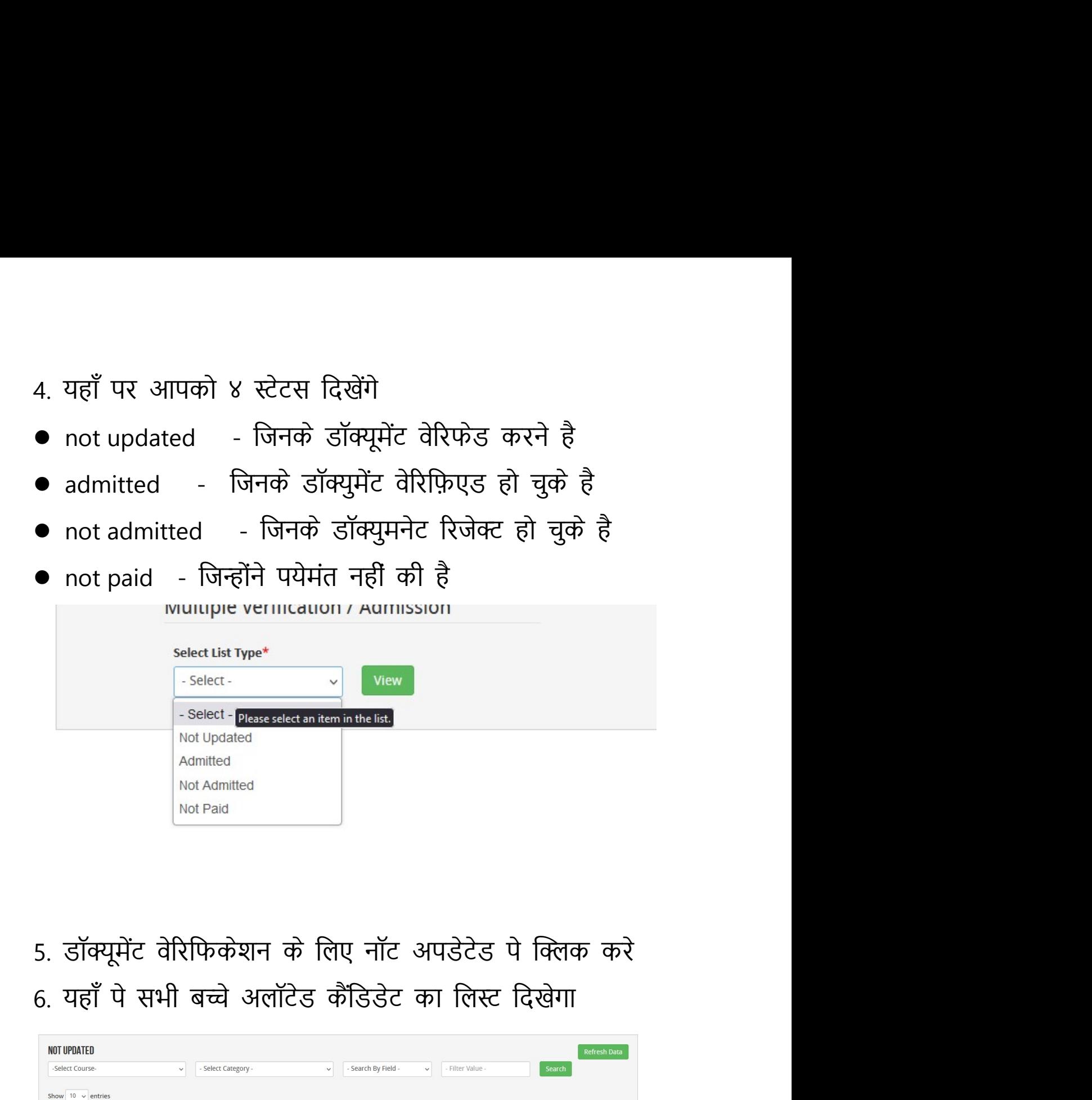

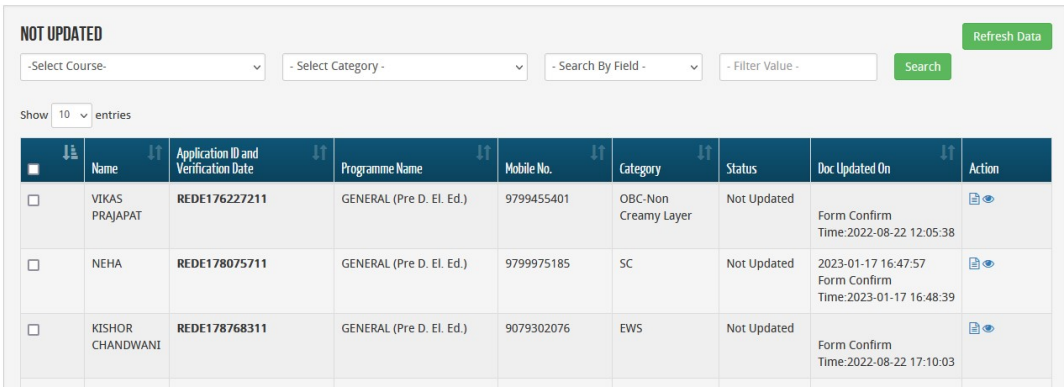

7. Action column में देखे वह पे अपको डॉक्यूमेंट और फॉर्म<br>देखेने का बटन दिखेगा कृपया उसे क्लिक करे देखेने का बटन िदखेगा कृपया उसेİƑक करे

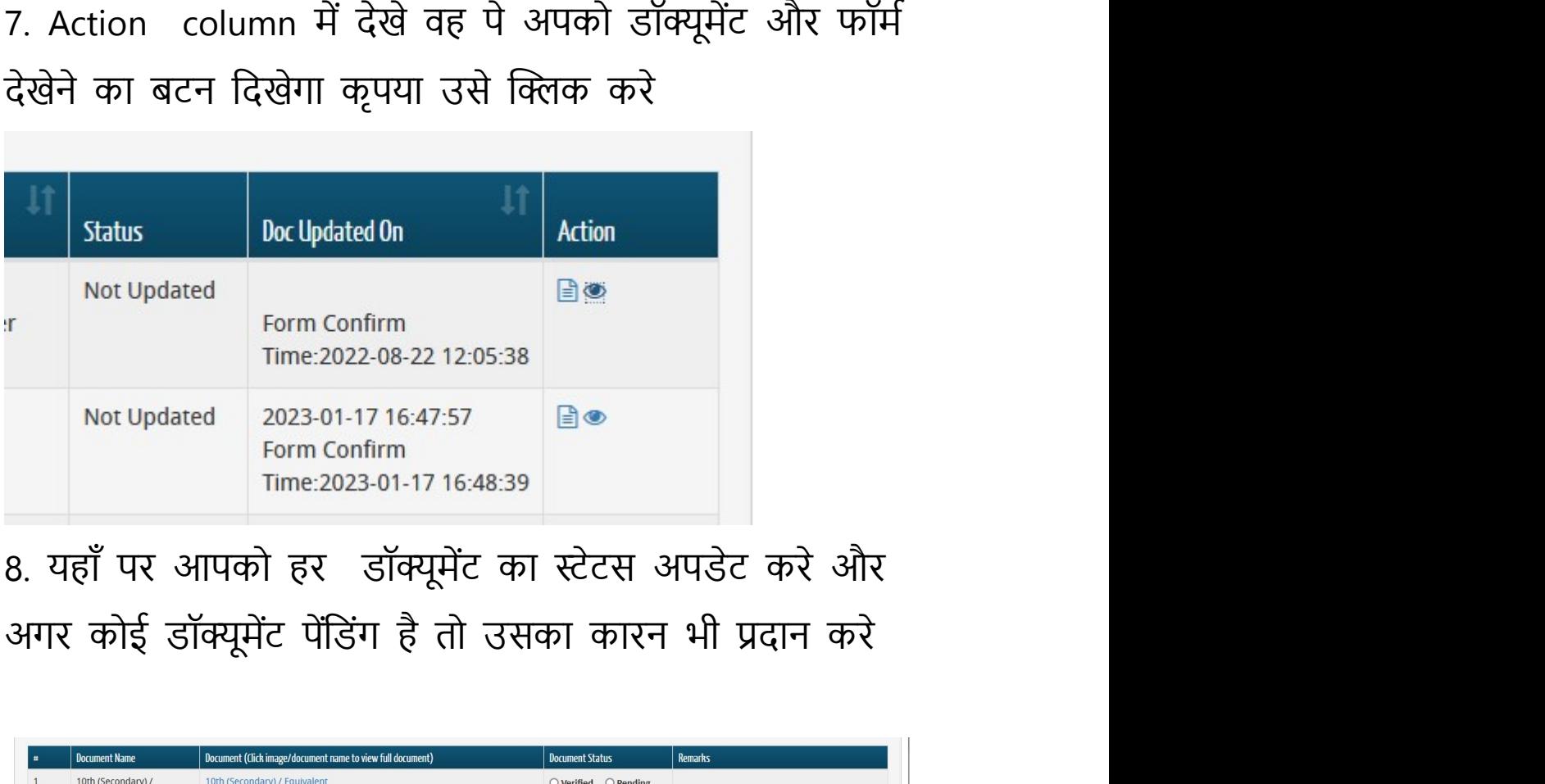

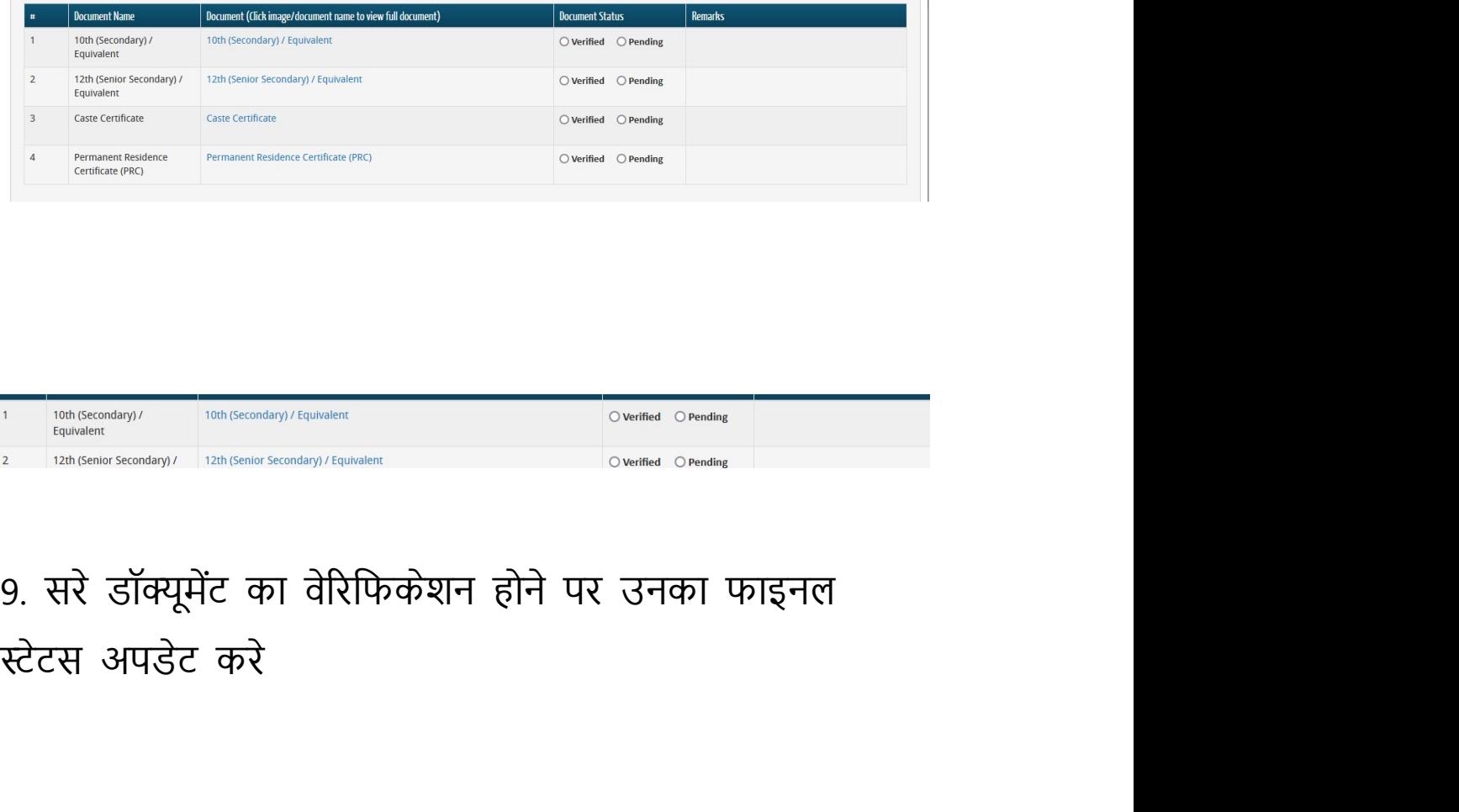

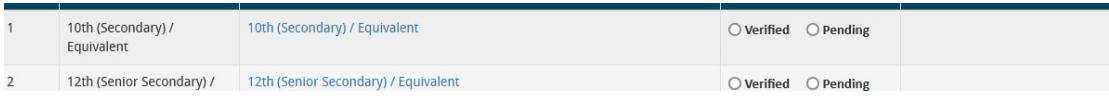

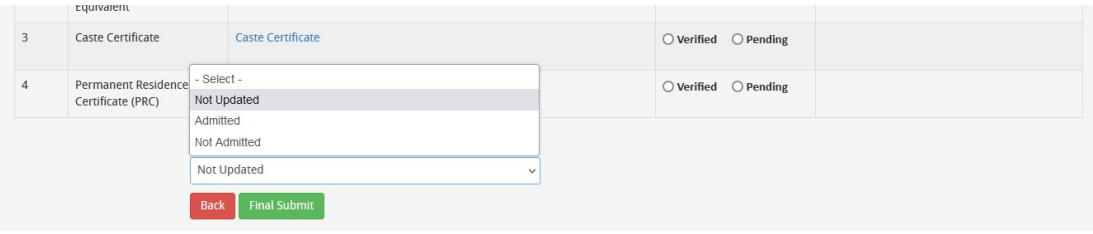